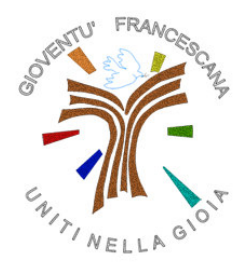

Gioventù Francescana di Lombardia Consiglio Regionale

## Incontro Regionale New GiFra:

# "...DAL CAOS AL COSMO..."

## Domenica 29 Gennaio 2006 Sabbioncello di Merate (LC), Convento S.Maria Nascente

### Programma

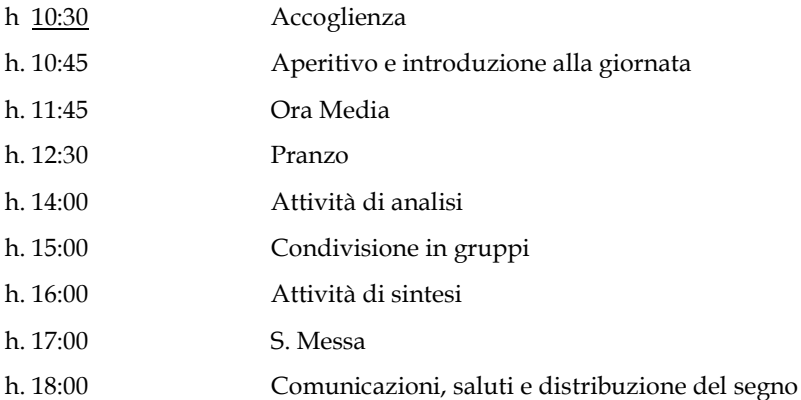

#### Informazioni

- L'incontro è rivolto a tutti i fratelli simpatizzantioin formazione ovvero sia a chi muove i primi passi in fraternità, sia a chi quest'anno farà per la prima volta la Promessa. E' opportuno che partecipino all'incontro anche gli animatori delle fraternità nella proporzione di uno ogni 4 "neogifirni" (comunque per ogni fraternità partecipi almeno un responsabile/animatore).
- Ogni strumento musicale è ben accetto. Se possibile, contattate Manuel Marchesi (manumarche@interfree.it) per l'animazione melodica.
- Pranzo al sacco: Avremo un primo piatto caldo, ma per completare il menù occorrono panini, dolci, frutta, etc. Ci affidiamo alla condivisione di tutti. Il Consiglio si occuperà del primo, dell'aperitivo e delle bevande.
- Il convento di Sabbioncello si trova in Via S.Antonio di Padova 5 a Merate.

Iscrizioni

entro il 25 Gennaio fateci avere una stima dei partecipanti scrivendo a gifralombardia@libero.it o via SMS o chiamata al numero 3400851940.